# **EXAMPLES OF THE INPUT STATEMENT**

Data File: EXP.DAT

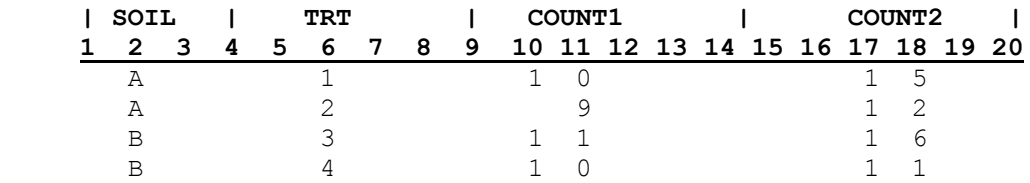

)))))))))))))))))))))))))))))))))))))

# **LIST OR FREE FIELD INPUT :**

## **SAS Code:**

 DATA EXP1; **INPUT SOIL \$ TRT COUNT1 COUNT2;**

# )))))))))))))))))))))))))))))))))))))

## **COLUMN INPUT :**

## **SAS Code:**

DATA EXP1; **INPUT SOIL \$ 2 TRT 6 COUNT1 10-11 COUNT2 17-18;**

)))))))))))))))))))))))))))))))))))))

# **FORMATTED WITH POINTERS**

#### **SAS Code:**

DATA EXP1; **INPUT @2 SOIL \$ @6 TRT 1.0 @ 10 COUNT1 2.0 @17 COUNT2 2.0;**

# **EXAMPLES OF THE INPUT STATEMENT (cont.)**

These forms can be mixed within one **INPUT** statement.

### **MIXED INPUT :**

### **SAS Code:**

 DATA EXP1; **INPUT SOIL \$ @6 TRT 1.0 COUNT1 10-11 COUNT2;** ÆÊÉÇ ÆË ÉÇ ÆË<del>ËË</del> ËÇ LIST FORMATTED COLUMN LIST

)))))))))))))))))))))))))))))))))))))

Column & formatted input allow reading of the data in any order accessing only the variables needed where list input requires all variables be read and in the order that they appear.

## **SAS Code:**

DATA EXP1; **INPUT COUNT1 10-11 COUNT2 17-18 SOIL \$ 2 TRT 6;**

#### **OR**

DATA PART; **INPUT @6 TRT 1.0 @17 COUNT2;**